# Package 'CNAnorm'

October 14, 2021

<span id="page-0-0"></span>Version 1.38.0

Date 2012-08-06

Title A normalization method for Copy Number Aberration in cancer samples

Author Stefano Berri <sberri@illumina.com>, Henry M. Wood

<H.M.Wood@leeds.ac.uk>, Arief Gusnanto <a.gusnanto@leeds.ac.uk>

Maintainer Stefano Berri <sberri@illumina.com>

**Depends**  $R$  ( $>= 2.10.1$ ), methods

Description Performs ratio, GC content correction and normalization of data obtained using low coverage (one read every 100-10,000 bp) high troughput sequencing. It performs a ``discrete" normalization looking for the ploidy of the genome. It will also provide tumour content if at least two ploidy states can be found.

# License GPL-2

Imports DNAcopy

Collate AllGenerics.R AllClasses.R dataFrame2object.R workflowWrapper.R initialize-methods.R summary-methods.R smoothseg.R bandsegment.R mixtureModel.R normalize.R length-methods.R CNAnorm-accessors.R CNAnorm-methods.R Data-methods.R makeDefaultGraphParamteres.R

# URL <http://www.r-project.org>,

# LazyLoad yes

biocViews CopyNumberVariation, Sequencing, Coverage, Normalization, WholeGenome, DNASeq, GenomicVariation

git\_url https://git.bioconductor.org/packages/CNAnorm

git\_branch RELEASE\_3\_13

git\_last\_commit fd0b875

git last commit date 2021-05-19

Date/Publication 2021-10-14

# <span id="page-1-0"></span>R topics documented:

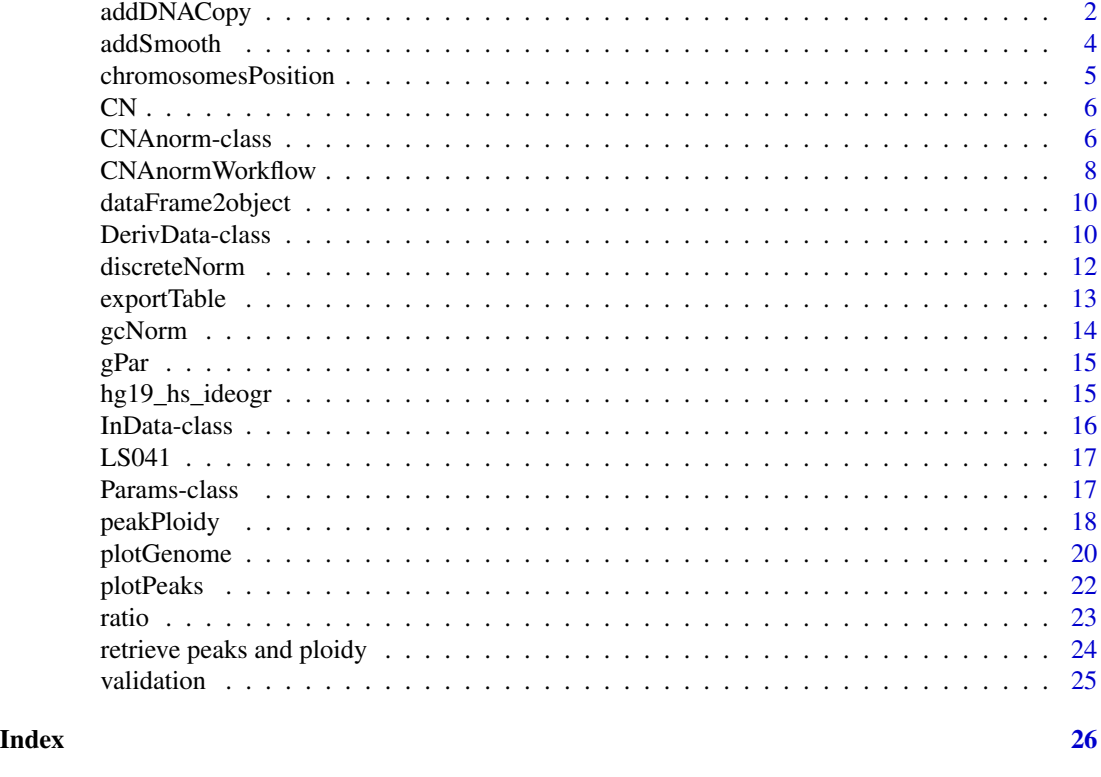

<span id="page-1-1"></span>addDNACopy *Methods for Function addDNACopy in Package 'CNAnorm'*

# Description

addSmooth segment ratio values in Package 'CNAnorm' using DNACopy

# Usage

```
## S4 method for signature 'CNAnorm'
addDNACopy(object, independent.arms = FALSE, ideograms = NULL,
  DNAcopy.smooth = list(), DNAcopy.weight = character(), DNAcopy.segment = list())
```
# Arguments

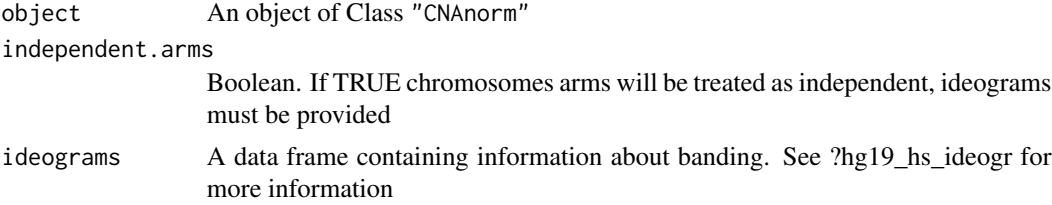

# <span id="page-2-0"></span>addDNACopy 3

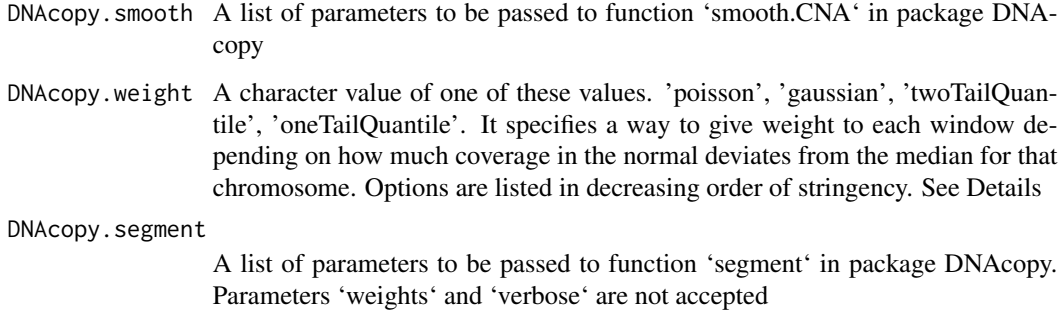

# Details

'poisson': windows with coverage more or less than 2\*sqrt(mean) from the mean are weighted down. The most stringent. Recommended for unbiased genome wide sequencing.

'gaussian': windows with coverage more or less than 2\*sd from the median are weighted down. Recommended for genome wide sequencing where coverage in the normal is far from poisson distribution.

'twoTailQuantile': windows with coverage outside 5-95th quantile are weighted down. Recommended when coverage is far from a normal distribution - such as capture experiments -

'oneTailQuantile': windows with coverage lower than 5th quantile are weighted down. Recommended when coverage is far from a normal distribution - such as capture experiments. Does not weight down windows with very high coverage.

#### Value

An object of class "CNAnorm"

#### Methods

signature(object = "CNAnorm") Segment ratio values on an object of class "CNAnorm". Returns the same object with extra slots (segMean, segID )

# Author(s)

Stefano Berri <s.berri@leeds.ac.uk> and Arief Gusnanto <a.gusnanto@leeds.ac.uk>

# References

Venkatraman, E. S. and Olshen, A. B. (2007) *A faster circular binary segmentation algorithm for the analysis of array CGH data*. Bioinformatics

# See Also

[segMean](#page-22-1), [CNAnorm-class](#page-5-1), DNAcopy, [hg19\\_hs\\_ideogr](#page-14-1)

#### Examples

```
data(LS041)
CN <- dataFrame2object(LS041)
CN <- addDNACopy(CN)
```
<span id="page-3-1"></span>addSmooth *Methods for Function addSmooth in Package 'CNAnorm'*

# Description

addSmooth segment and smooth perform ratio values in Package 'CNAnorm'

#### Usage

```
## S4 method for signature 'CNAnorm'
addSmooth(object, lambda = 7, ...)
```
# Arguments

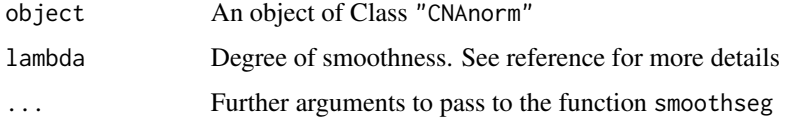

#### Value

An object of class "CNAnorm"

# Methods

signature(object = "CNAnorm") Segment and smooth perform ratio values on an object of class "CNAnorm". Returns the same object with extra slot (ratio.s)

#### Author(s)

Stefano Berri <s.berri@leeds.ac.uk> and Arief Gusnanto <a.gusnanto@leeds.ac.uk>

#### References

Huang, J., Gusnanto, A., O'Sullivan, K., Staaf, J., Borg, A. and Pawitan, Y. (2007) *Robust smooth segmentation approach for array CGH data analysis*. Bioinformatics

# See Also

[ratio.s](#page-22-1), [CNAnorm-class](#page-5-1)

<span id="page-3-0"></span>

# <span id="page-4-0"></span>chromosomesPosition 5

# Examples

```
data(LS041)
CN <- dataFrame2object(LS041)
CN.gcNorm <- gcNorm(CN, exclude = c("chrX", "chrY", "chrM"))
CN.smooth <- addSmooth(CN)
```
chromosomesPosition *Accessors methods for Function ratio in Package 'CNAnorm'*

# Description

chrs returns/set the name of chromosomes/contigs

arms retruns the name of the chromosome and arm. A data frame containing ideogram information has to be provided. See ?hg19\_hs\_ideogr for an example

pos returns/set the position of starting window. Be careful! If you need to change data, it is better to change the input data and start over.

#### Usage

```
chrs(object)
## S4 method for signature 'CNAnorm'
pos(object, show = "start")
## S4 method for signature 'CNAnorm'
arms(object, banding_df)
```
# Arguments

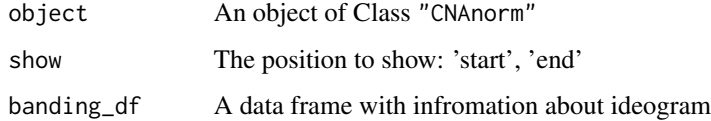

# Value

chrs and arms return a character vector, pos returns a numeric vector

# Author(s)

Stefano Berri <s.berri@leeds.ac.uk>

# See Also

[gcNorm](#page-13-1), [CNAnorm-class](#page-5-1), [hg19\\_hs\\_ideogr](#page-14-1)

# Examples

```
data(LS041)
data(hg19_hs_ideogr)
CN <- dataFrame2object(LS041)
dataFrameNames <- as.character(LS041$Chr)
objectNames <- chrs(CN)
armNames <- arms(CN, hg19_hs_ideogr)
# check the names are, indeed, the same
all(dataFrameNames == objectNames)
# make shorter names, drop the first three letters ('chr')
shortNames <- substr(chrs(CN),4,nchar(chrs(CN)))
chrs(CN) <- shortNames
```

```
# retrieve all new names
unique(chrs(CN))
unique(armNames)
```
CN *A CNAnorm object with information about most abundant ploidy states, obtained from data LS041.*

# Description

This data is to provide an object to use in several examples without having to wait for computing it. To see how it was generated, see documentation of function peakPloidy.

#### Usage

data(CN)

# Format

A CNAnorm object

<span id="page-5-1"></span>CNAnorm-class *Class "CNAnorm"*

# Description

Class to Contain and Describe copy number aberration (CNA) data from low coverage (approx 0.01 - 0.5X) Next Generation Sequencing

# Objects from the Class

Objects can be created by calls of the form new("CNAnorm",InData).

<span id="page-5-0"></span>

# <span id="page-6-0"></span>**Slots**

- InData: Object of class "InData". Contains input data provided by the user. All slots have same length. Each element describe one window. See Class "InData"
- DerivData: Object of class "DerivData". Contains data derived from "InData". It can be Retrieved by the user, but methods should be used to populate "DerivData". All slots have same length as input data. See Class DerivData
- Res: Object of class "Res". Contains slots with obtained results. See Class "Res"
- Params: Object of class "Params". Contains crucial parameters passed to some of the methods for reusing in later steps or for documentation.

# Methods

Summary of methods for class "CNAnorm". Type "methods ? methodName" for more details about methodName.

chrs signature(object = "CNAnorm"): Retrieve Chromosomes/contig name

chrs<- signature(object = "CNAnorm"): Set Chromosomes/contig name

guessPeaksAndPloidy signature(object = "CNAnorm"): Estimate ploidy of the sample, tumor content and other results saved in Slot "Res"

**length** signature( $x =$ "CNAnorm"): Returns number of element/windows

[ signature(x = "CNAnorm"): Produce on object of class "CNAnorm" with a subser of windows

plotGenome signature(object = "CNAnorm"): Plot annotated normalized genome copy number

- plotPeaks signature(object = "CNAnorm"): Plot peaks and estimated/validated ploidy
- pos signature(object = "CNAnorm"): Retrieve Chromosomes/contig position
- pos<- signature(object = "CNAnorm"): Set Chromosomes/contig position
- ratio signature(object = "CNAnorm"): Retrieve ratio (Test/Control). If gcNorm was called, ratio is GC normalized
- ratio.n signature(object = "CNAnorm"): Retrieve normalized ratio (not smoothed)
- ratio.s signature(object = "CNAnorm"): Retrieve smoothed ratio
- ratio.n.s signature(object = "CNAnorm"): Retrieve normalized smoothed ratio

segMean signature(object = "CNAnorm"): Retrieve segmented ratio (as provided by DNAcopy)

segMean.n signature(object = "CNAnorm"): Retrieve normalized segmented ratio

#### Author(s)

Stefano Berri <s.berri@leeds.ac.uk> and Arief Gusnanto <a.gusnanto@leeds.ac.uk>

#### References

CNA-norm: Discrete Normalization of Copy Number Alteration data from clinical samples (in preparation)

# See Also

[InData](#page-15-1), [DerivData](#page-9-1) for documentation on the slots.

# Examples

```
data(LS041)
CNA <- new("CNAnorm", InData = new("InData", Chr = as.character(LS041$Chr), Pos = LS041$Pos,
   Test = LS041$Test, Norm = LS041$Norm, GC = LS041$GC))
```
CNAnormWorkflow *Wrapper to* "CNAnorm" *workflow*

# Description

This function is a wrapper to use for a fully automated CNAnorm workflow where interactivity is not required. It contains MOST possible paramenters. Defaults are set to to run a standard and conservative workflow.

#### Usage

```
CNAnormWorkflow(dataFrame, gc.do=FALSE, gc.exclude=character(0),
    gc.maxNumPoints=10000, smooth.do=TRUE, smooth.lambda=7,
    smooth.other=list(), peak.method='closest', peak.exclude=character(0),
   peak.ploidyToTest=12, peak.sd=5, peak.dThresh=0.01, peak.n=2048,
   peak.adjust=.9, peak.force.smooth=TRUE, peak.reg=FALSE, peak.ds=1.5,
   peak.zero.count=FALSE, peak.other=list(), DNAcopy.do=TRUE,
   DNAcopy.independent.arms=FALSE, DNAcopy.ideograms=NULL,
   DNAcopy.smooth=list(), DNAcopy.segment=list(), DNAcopy.weight=character(),
    dNorm.normBy=NULL)
```
#### Arguments

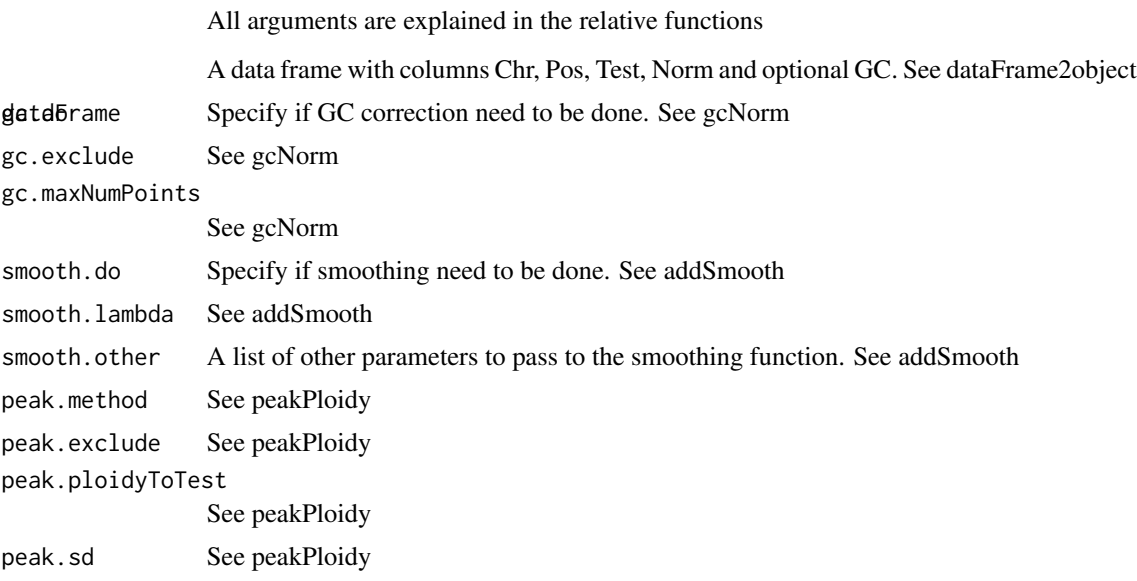

<span id="page-7-0"></span>

# <span id="page-8-0"></span>CNAnormWorkflow 9

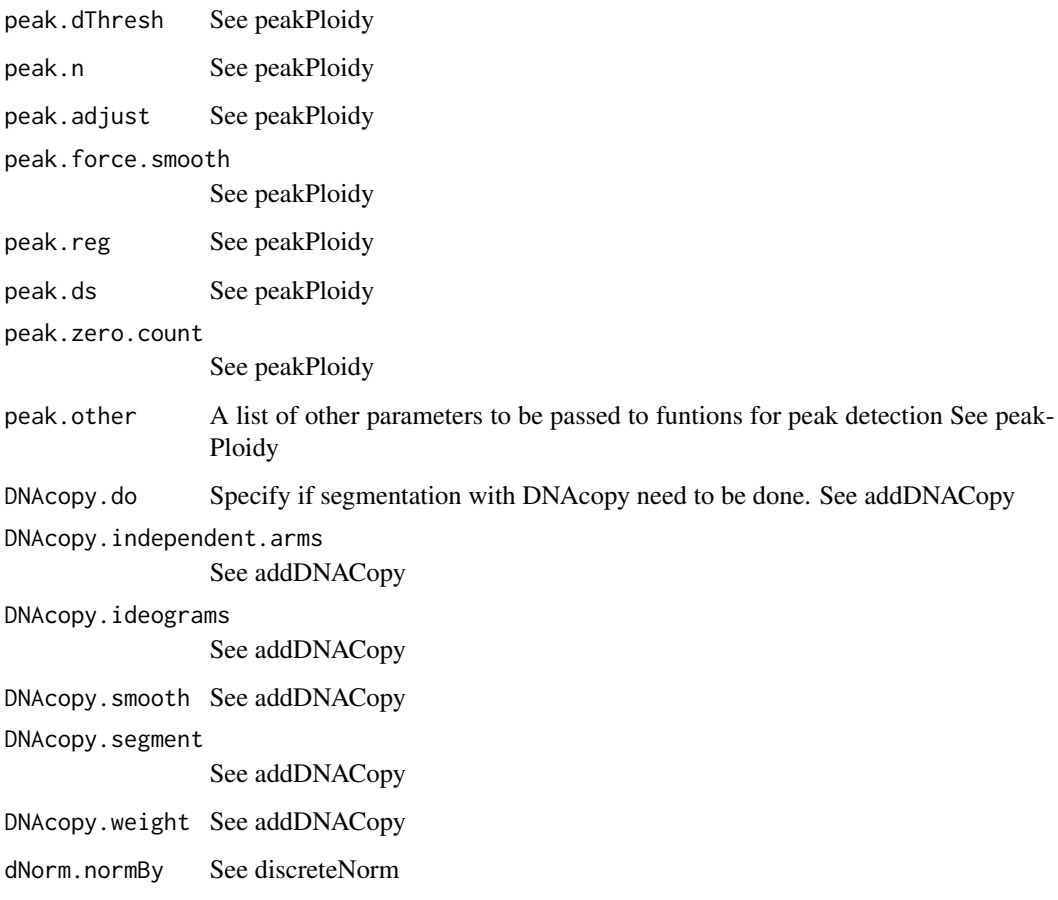

# Value

An object of Class "CNAnorm"

# Author(s)

Stefano Berri <s.berri@leeds.ac.uk>

# See Also

[dataFrame2object](#page-9-2), [gcNorm](#page-13-1), [addSmooth](#page-3-1), [peakPloidy](#page-17-1), [addDNACopy](#page-1-1), [discreteNorm](#page-11-1)

```
data(LS041)
CN <- CNAnormWorkflow(LS041)
```
<span id="page-9-2"></span><span id="page-9-0"></span>

Convert a data frame with column: Chr, Pos, Test, Norm and optional GC into object of class "CNAnorm"

#### Usage

```
dataFrame2object(dataFrame)
```
# Arguments

dataFrame A data frame with columns Chr, Pos, Test, Norm and optional GC

# Value

An object of Class "CNAnorm"

# Author(s)

Stefano Berri <s.berri@leeds.ac.uk>

#### See Also

[CNAnorm-class](#page-5-1), [InData-class](#page-15-1), [data.frame](#page-0-0)

# Examples

```
data(LS041)
CN <- dataFrame2object(LS041)
```
<span id="page-9-1"></span>DerivData-class *Class "DerivData"*

# Description

A Class containing data derived from InData used for further computation and plotting.

# Objects from the Class

Objects can be created by calls of the form new("DerivData"), however DerivData is typically populated using methods. If a slot has not been populated yet, it has zero length, otherwise slots have the same length as InData.

# <span id="page-10-0"></span>**Slots**

ratio: Numeric vector with ratio Test/Normal. Optionally GC corrected.

ratio.s: Numeric vector with smoothed ratio.

ratio.n: Numeric vector with normalized ratio.

ratio.s.n: Numeric vector with normalized and smoothed ratio.

segID: Numeric vecotr with ID of segmented data (as provided by DNACopy). Each segment has a different ID.

segMean: Numeric vector with mean value of the segment (as provided by DNACopy.)

segMean.n: Numeric vector with normalized segMean.

ok4density: Logical vector. Specify wich values have been used to calculate density.

# Methods

length signature( $x =$  "DerivData"): Returns number of windows.

#### Author(s)

Stefano Berri and Arief Gusnanto

# References

Gusnanto, A., Wood, H.M., Pawitan, Y., Rabbitts, P. and Berri, S. (2011) *Correcting for cancer genome size and tumor cell content enables better estimation of copy number alterations from next generation sequence data.* Bioinformatics

# See Also

[CNAnorm](#page-5-1), [InData-class](#page-15-1)

```
data(LS041)
inObject <- new("InData", Chr = as.character(LS041$Chr),
   Pos = LS041$Pos, Test = LS041$Test, Norm = LS041$Norm,
   GC = LS041$GCCNA <- new("CNAnorm", InData = inObject)
```
<span id="page-11-1"></span><span id="page-11-0"></span>

discreteNorm performs normalization of data using information on ploidy. Implicitly calls "validation" if no validation was performed

#### Usage

```
## S4 method for signature 'CNAnorm'
discreteNorm(object, normBy = object)
```
#### Arguments

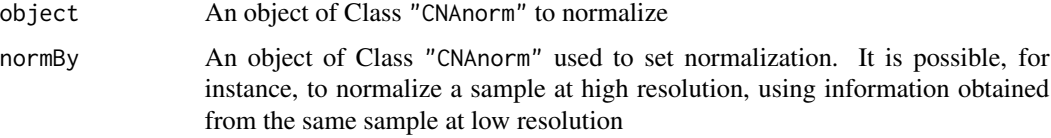

#### Value

An object of class "CNAnorm"

#### Author(s)

Stefano Berri <s.berri@leeds.ac.uk> and Arief Gusnanto <a.gusnanto@leeds.ac.uk>

# References

Gusnanto, A., Wood, H.M., Pawitan, Y., Rabbitts, P. and Berri, S. (2011) *Correcting for cancer genome size and tumour cell content enables better estimation of copy number alterations from next generation sequence data.* Bioinformatics

# See Also

# [validation](#page-24-1), [peakPloidy](#page-17-1)

```
data(CN)
# see peakPloidy documentation to know how object CN is created
CN <- discreteNorm(CN)
```
<span id="page-12-0"></span>

exportTable write a table with normalised values of each window. A wrapper to "write.table"

#### Usage

```
## S4 method for signature 'CNAnorm'
exportTable(object, file = "CNAnorm_table.tab", show = 'ratio',
   sep = "\t", row.names = FALSE, ...)
```
# Arguments

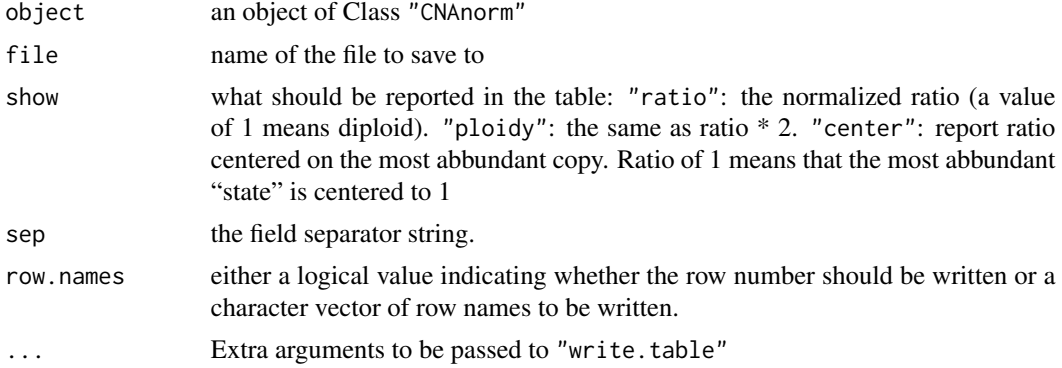

# Details

It produces a tab delimited text file with the following columns:

Chr: Chromosome/contig name.

Pos: Starting position of the window.

Ratio: Ratio Test/Normal for each window after GC correction.

Ratio.n: Ratio Test/Normal or ploidy for each window after normalisation.

Ratio.s.n: Smoothed and normalised ratio Test/Normal or ploidy for each window.

SegMean: Mean of the segment this window belongs to.

SegMean.n: Normalised mean ratio Test/Normal or ploidy of the segment this window belongs to.

# Value

An object of class "CNAnorm"

#### Author(s)

Stefano Berri <s.berri@leeds.ac.uk>

# See Also

[write.table](#page-0-0)

# Examples

```
data(CN)
CN <- validation(CN)
CN <- discreteNorm(CN)
exportTable(CN, file = "CNAnorm_table.tab", show = 'ploidy')
```
<span id="page-13-1"></span>gcNorm *Methods for Function gcNorm in Package 'CNAnorm'*

# Description

gcNorm perform GC content normalization on ratio Test/Normal in Package 'CNAnorm'

# Usage

```
## S4 method for signature 'CNAnorm'
gcNorm(object, exclude = character(0), maxNumPoints = 10000)
```
# Arguments

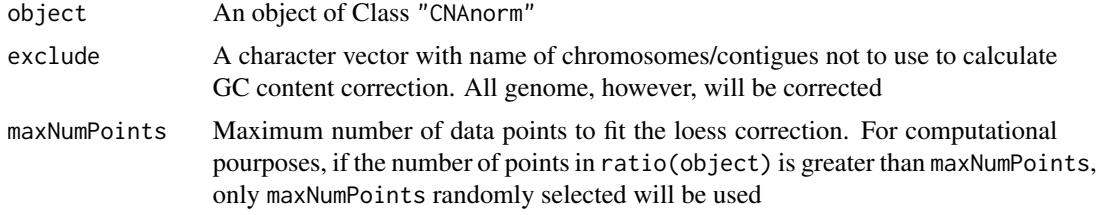

#### Value

An object of class "CNAnorm"

# Methods

signature(object = "CNAnorm") Perform GC content correction on an object of class "CNAnorm". Returns the same object with corrected ratio

# Author(s)

Stefano Berri <s.berri@leeds.ac.uk>

# See Also

[loess](#page-0-0), [CNAnorm-class](#page-5-1), [ratio](#page-22-2)

<span id="page-13-0"></span>

#### <span id="page-14-0"></span> $gPar$  15

# Examples

```
data(LS041)
CN <- dataFrame2object(LS041)
# correct for GC content, but ignoring data from sex chromosomes and
# mitocondria
CN.gcNorm <- gcNorm(CN, exclude = c("chrX", "chrY", "chrM"))
```
# <span id="page-14-2"></span>gPar *An object with the default graphical parameters*

# Description

This data object is used by some plotting methods and contains the default values. User can change graphical parameters by changing this object

The object consists of several layers refering to different plots and different properties. Here an indicative description

gPar\$genome: prameters here refer to the plot produced by plotGenome

graphical parameters: see ?par

\$colors: specify colors \$cex: specify relative size - points, text... \$lwd: specify line width \$lty: specify line type - solid, dashed \$mar: specify margins

# Usage

data(gPar)

# Format

A S3 object

<span id="page-14-1"></span>hg19\_hs\_ideogr *An object with the ideogram information for homo sapiens - hg19*

# Description

This is bundles data that can be provided to plotGenome in order to plot location of the centromere. In future release it might be used to produce an ideogram too

#### Usage

```
data(hg19_hs_ideogr)
```
# Format

A data.frame

<span id="page-15-1"></span><span id="page-15-0"></span>

A Class containing input data for CNA

#### Objects from the Class

Objects can be created by calls of the form new("InData",Chr,Pos,Test,Norm,ratio,GC).

# Slots

Chr: Object of class "character". Name of the Chromosomes/Contigs of each window.

Pos: Object of class "numeric". Starting position of the each window.

Test: Object of class "numeric". Number of reads from Test in each window.

Norm: Object of class "numeric". Number of reads from Normal (Control) in each window.

- ratio: Object of class "numeric". Ratio Test/Control in each window. Automatically computed if Test and Norm are provided, or user generated if Test and Norm are not know.
- GC: Object of class "numeric". GC content of each window.

# Methods

length signature( $x =$  "InData"): Returns number of windows from input data.

#### Author(s)

Stefano Berri

# References

Gusnanto, A., Wood, H.M., Pawitan, Y., Rabbitts, P. and Berri, S. (2011) *Correcting for cancer genome size and tumor cell content enables better estimation of copy number alterations from next generation sequence data.* Bioinformatics

#### See Also

# **[CNAnorm](#page-5-1)**

```
data(LS041)
inObject <- new("InData", Chr = as.character(LS041$Chr), Pos = LS041$Pos,
    Test = LS041$Test, Norm = LS041$Norm, GC = LS041$GC)
CNA <- new("CNAnorm", InData = inObject)
```
<span id="page-16-0"></span>

This data set provide reads in tumor and matched blood for patient LS041. Each row has information about non-overlapping window across the genome. In particular it reports: chromosome name, starting position of the window (1 based), number of mapped reads in the test (lung tumor), number of reads in the control (matched blood) and GC content of the window.

#### Usage

data(LS041)

# Format

A dataframe

# References

Gusnanto, A., Wood, H.M., Pawitan, Y., Rabbitts, P. and Berri, S. (2011) *Correcting for cancer genome size and tumour cell content enables better estimation of copy number alterations from next generation sequence data.* Bioinformatics

Params-class *Class "Params"*

# **Description**

A Class containing some Parameters used in the analysis. Not heavily used at the moment.

#### Objects from the Class

Objects can be created by calls of the form new("Params"), it is usually iniziated and populated with methods and functions of class CNAnorm.

# **Slots**

- method: variable of class "character". Record if the peakPloidy function was called using density or mixture.
- density.n: The variable "n" used when calling peakPloidy. This variable is saved so that can be used later for drawing plots.
- density.adjust: The variable "adjust" used when calling peakPloidy. This variable is saved so that can be used later for drawing plots
- <span id="page-17-0"></span>gc.excludeFromGCNorm: Vector of class "character". Name of the Chromosomes/Contigs not used for GC content correction.
- gc.maxNumPoints: One element vector of class "numeric". Specify how many points to use for GC correction
- gp.excludeFromDensity: Vector of class "character". Name of the Chromosomes/Contigs not used for peak guessing

# Methods

```
length signature(x = "Params")
```
#### Author(s)

Stefano Berri

#### References

Gusnanto, A., Wood, H.M., Pawitan, Y., Rabbitts, P. and Berri, S. (2011) *Correcting for cancer genome size and tumor cell content enables better estimation of copy number alterations from next generation sequence data.* Bioinformatics

# See Also

[CNAnorm](#page-5-1)

#### Examples

```
data(LS041)
inObject <- new("InData", Chr = as.character(LS041$Chr), Pos = LS041$Pos,
   Test = LS041$Test, Norm = LS041$Norm, GC = LS041$GC)
CNA <- new("CNAnorm", InData = inObject)
```

```
peakPloidy Methods for Function peakPloidy in Package 'CNAnorm'
```
#### Description

peakPloidy Estimate most likely ploidy of genome looking at distribution of smoothed ratio.

# Usage

```
## S4 method for signature 'CNAnorm'
peakPloidy(object, method = 'mixture', exclude = character(0),
  ploidyToTest = 12, sd = 5, dThresh = 0.01, n = 2048, adjust = .9, force.smooth = TRUE,
    reg = FALSE, ds = 1.5, zero.cont = FALSE, ...
```
# peakPloidy 19

# Arguments

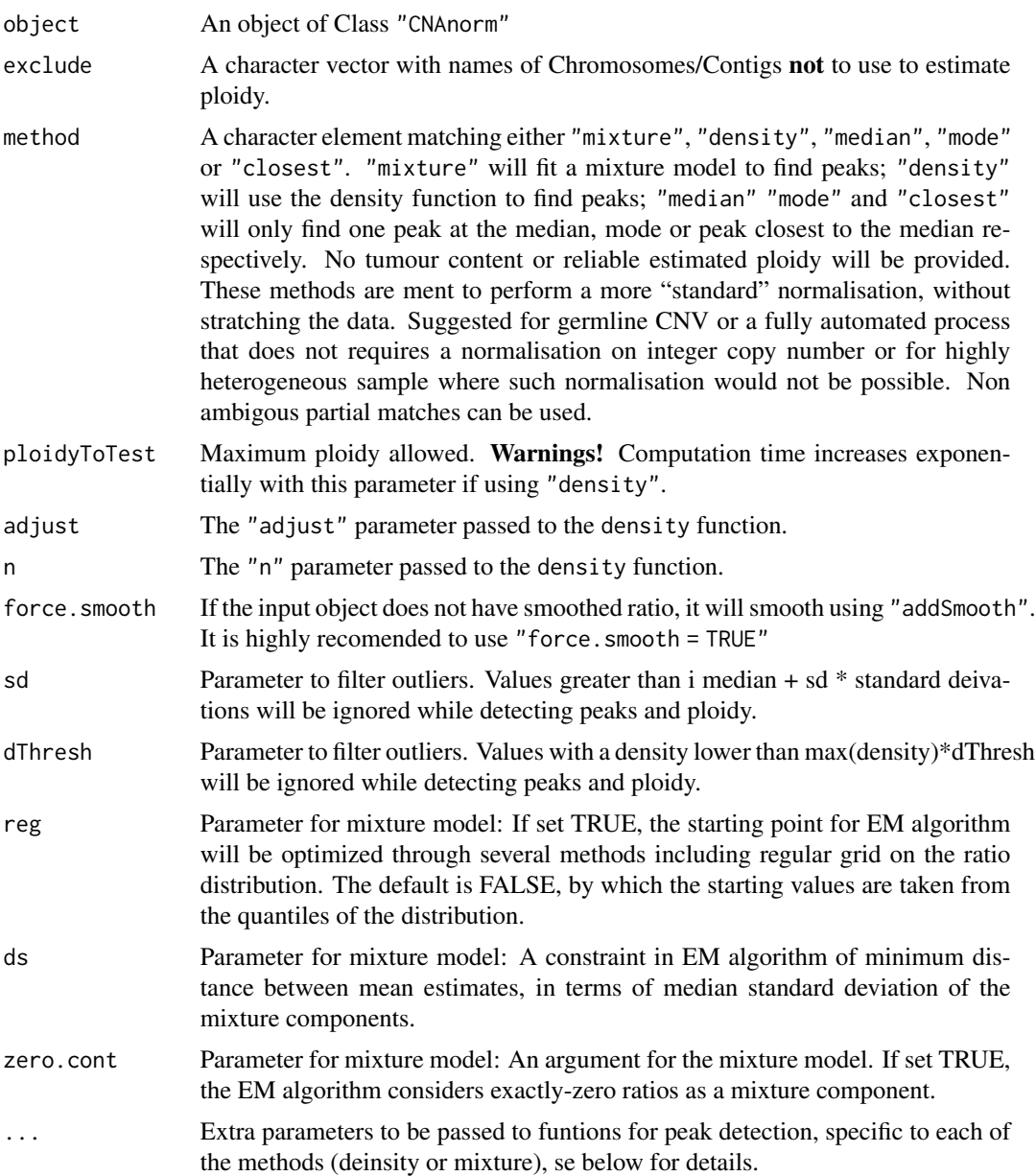

# Value

An object of class "CNAnorm"

# Note

Other optional parameters to be passed (...) mixture method

#### <span id="page-19-0"></span>density method

peakRatioThreshold used to call a peak. Peaks smaller than maxPeakHight/peakRatio are not considered peaks.

spacing ToleranceA parameter smaller than 1 which describes how strict the program should be on alternative solutions. Only solution with the best  $R^2 \ge \max(R^2)^*$  spacingTolerance will be considered as valid.

interceptRatioMinimum value for the intercept of the linear model. Ideally, should be zero, but the default allows a little flexibility.

#### Author(s)

Stefano Berri <s.berri@leeds.ac.uk> and Arief Gusnanto <a.gusnanto@leeds.ac.uk>

## References

Gusnanto, A., Wood, H.M., Pawitan, Y., Rabbitts, P. and Berri, S. (2011) *Correcting for cancer genome size and tumour cell content enables better estimation of copy number alterations from next generation sequence data.* Bioinformatics

## See Also

[CNAnorm-class](#page-5-1), [density](#page-0-0)

#### Examples

```
data(LS041)
CN <- dataFrame2object(LS041)
chr2skip <- c("chrY", "chrM")
CN <- gcNorm(CN, exclude = chr2skip)
CN < - addSmooth(CN, lambda = 3)
CN <- peakPloidy(CN, exclude = chr2skip)
# this object CN is what you obtain when you load
# data(CN)
```
plotGenome *Methods for Function plotGenome in Package 'CNAnorm'*

#### **Description**

plotGenome plot normalized ratio and optionally segmented and/or smoothed normalized ratio values in Package 'CNAnorm'. It also shows annotation.

## Usage

```
## S4 method for signature 'CNAnorm'
plotGenome(object, maxRatio = 8, minRatio = -1,superimpose = character(0), gPar = NULL, numHorLables = 10,
   colorful = FALSE, show.centromeres = TRUE, idiogram = NULL, fixVAxes = FALSE,
   supLineColor = character(0), supLineCex = character(0), dot.cex = .2, ...)
```
# <span id="page-20-0"></span>plotGenome 21

# Arguments

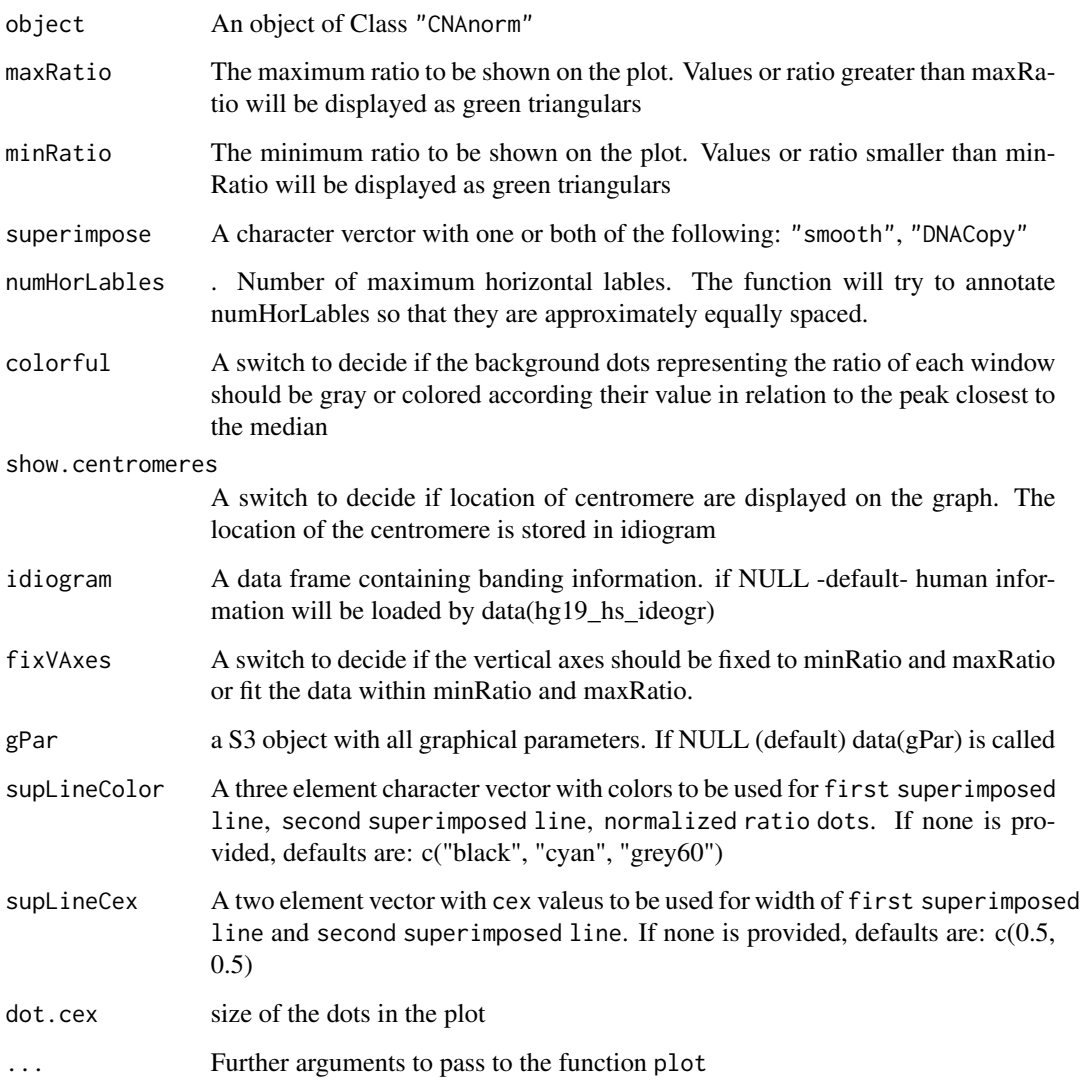

# Value

An object of class "CNAnorm"

# Author(s)

Stefano Berri <s.berri@leeds.ac.uk> and Arief Gusnanto <a.gusnanto@leeds.ac.uk>

# See Also

[plot](#page-0-0), [par](#page-0-0), [peakPloidy](#page-17-1), [gPar](#page-14-2), [hg19\\_hs\\_ideogr](#page-14-1)

# Examples

```
data(CN)
# see peakPloidy documentation to know how object CN is created
CN <- addDNACopy(CN)
CN <- validation(CN)
CN <- discreteNorm(CN)
plotGenome(CN, superimpose = 'DNACopy')
```
plotPeaks *Methods for Function plotPeaks in Package 'CNAnorm'*

# Description

plotPeaks plot annotated distribution of ratio Test/Normal

#### Usage

```
## S4 method for signature 'CNAnorm'
plotPeaks(object, special1 = character(0), special2 = character(0),
    show ='suggested', ...)
```
# Arguments

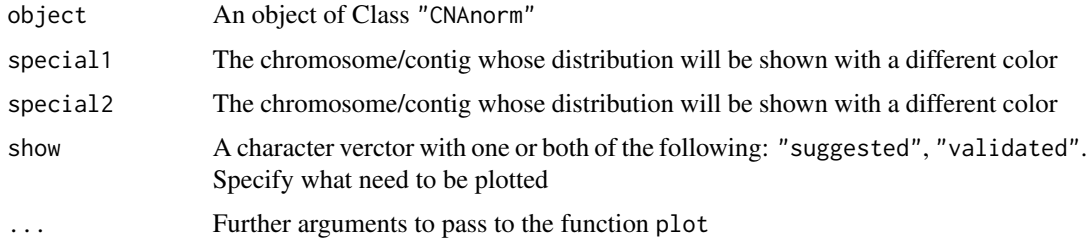

# Author(s)

Stefano Berri <s.berri@leeds.ac.uk>

# See Also

[plot](#page-0-0), [validation](#page-24-1), [peakPloidy](#page-17-1)

```
data(CN)
# see peakPloidy documentation to know how object CN is created
plotPeaks(CN, special1 = 'chrX', special2 = 'chrY')
```
<span id="page-21-0"></span>

<span id="page-22-2"></span><span id="page-22-1"></span><span id="page-22-0"></span>

ratio returns the Test/Normal ratio from an object of class CNAnorm. ratio is corrected for GC content if gcNorm was called.

ratio.n returns the Test/Normal normalized ratio from an object of class CNAnorm after normalization. Its input is ratio(object)

ratio.s returns the Test/Normal smoothed ratio from an object of class CNAnorm Its input is ratio(object)

ratio.s.n returns the Test/Normal smoothed and normalized ratio from an object of class CNAnorm. Its input is ratio.s(object)

segMean returns the mean of the segments as produced by DNACopy

segMean.n returns the normalized mean of the segments

# Usage

```
ratio(object)
ratio.n(object)
ratio.s(object)
ratio.s.n(object)
segMean(object)
segMean.n(object)
```
#### **Arguments**

object An object of Class "CNAnorm"

# Value

A numeric vector

#### Author(s)

Stefano Berri <s.berri@leeds.ac.uk>

# See Also

[gcNorm](#page-13-1), [CNAnorm-class](#page-5-1), DNAcopy

# <span id="page-23-0"></span>Examples

```
data(LS041)
CN <- dataFrame2object(LS041)
ratio.original <- ratio(CN)
CN.gcNorm <- gcNorm(CN, exclude = c("chrX", "chrY", "chrM"))
ratio.gc.corrected <- ratio(CN.gcNorm)
```
retrieve peaks and ploidy

*Methods for Function to retrieve suggested/validated ploidy and peaks in Package 'CNAnorm'*

# Description

sugg.peaks returns the location of peaks before normalization as suggested by peakPloidy.

sugg.ploidy returns the ploidy of the peaks as suggested by peakPloidy.

valid.peaks returns the location of peaks before normalization as validated after calling method "validation"

valid.ploidy returns the validated ploidy of the peaks as validated after calling method "validation"

#### Usage

```
sugg.peaks(object)
sugg.ploidy(object)
valid.peaks(object)
valid.ploidy(object)
```
# Arguments

object An object of Class "CNAnorm" after method "peakPloidy" was called

# Value

A numeric vector

#### Author(s)

Stefano Berri <s.berri@leeds.ac.uk>

#### See Also

[gcNorm](#page-13-1), [CNAnorm-class](#page-5-1), DNAcopy

#### <span id="page-24-0"></span>validation 25

# Examples

```
data(CN)
# see peakPloidy documentation to know how object CN is created
plot(sugg.ploidy(CN), sugg.peaks(CN))
```
<span id="page-24-1"></span>validation *Methods for Function addSmooth in Package 'CNAnorm'*

# Description

validation segment and smooth perform ratio values in Package 'CNAnorm'

# Usage

```
## S4 method for signature 'CNAnorm'
validation(object, peaks = sugg.peaks(object),
    ploidy = sugg.ploidy(object))
```
# Arguments

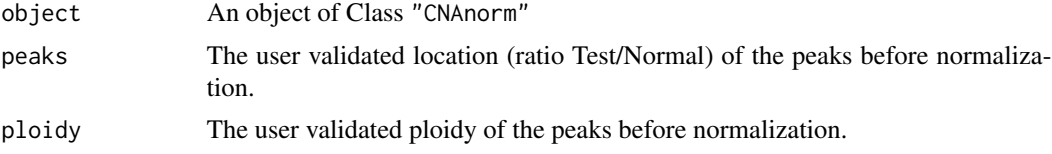

# Value

An object of class "CNAnorm"

# Note

It is implicitly called by discreteNorm if no validation was manually performed

# Author(s)

Stefano Berri <s.berri@leeds.ac.uk>

# See Also

[ratio.s](#page-22-1), [CNAnorm-class](#page-5-1)

```
data(CN)
# see peakPloidy documentation to know how object CN is created
CN <- validation(CN)
```
# <span id="page-25-0"></span>**Index**

∗ classes CNAnorm-class, [6](#page-5-0) DerivData-class, [10](#page-9-0) InData-class, [16](#page-15-0) Params-class, [17](#page-16-0) ∗ convert, data.frame dataFrame2object, [10](#page-9-0) ∗ datasets, dataframe LS041, [17](#page-16-0) ∗ datasets, object CN, [6](#page-5-0) gPar, [15](#page-14-0) hg19\_hs\_ideogr, [15](#page-14-0) ∗ methods, accessor, get, set ratio, [23](#page-22-0) retrieve peaks and ploidy, [24](#page-23-0) ∗ methods, accessor, get chromosomesPosition, [5](#page-4-0) ∗ methods, export, dataframe, table exportTable, [13](#page-12-0) ∗ methods, normalization gcNorm, [14](#page-13-0) peakPloidy, [18](#page-17-0) ∗ methods, segmentation, smoothing addDNACopy, [2](#page-1-0) addSmooth, [4](#page-3-0) ∗ workflow CNAnormWorkflow, [8](#page-7-0) [,CNAnorm-method *(*CNAnorm-class*)*, [6](#page-5-0) addDNACopy, [2,](#page-1-0) *[9](#page-8-0)* addDNACopy,CNAnorm-method *(*addDNACopy*)*,  $\mathcal{D}$ addDNACopy-methods *(*addDNACopy*)*, [2](#page-1-0) addSmooth, [4,](#page-3-0) *[9](#page-8-0)* addSmooth,CNAnorm-method *(*addSmooth*)*, [4](#page-3-0) addSmooth-methods *(*addSmooth*)*, [4](#page-3-0) arms *(*chromosomesPosition*)*, [5](#page-4-0) arms,CNAnorm-method *(*chromosomesPosition*)*, [5](#page-4-0)

chromosomesPosition, [5](#page-4-0) chrs *(*chromosomesPosition*)*, [5](#page-4-0) chrs,CNAnorm-method *(*CNAnorm-class*)*, [6](#page-5-0) chrs-methods *(*chromosomesPosition*)*, [5](#page-4-0) chrs<- *(*chromosomesPosition*)*, [5](#page-4-0) chrs<-,CNAnorm-method *(*CNAnorm-class*)*, [6](#page-5-0) chrs<--methods *(*chromosomesPosition*)*, [5](#page-4-0)  $CN.6$  $CN.6$ CNAnorm, *[11](#page-10-0)*, *[16](#page-15-0)*, *[18](#page-17-0)* CNAnorm *(*CNAnorm-class*)*, [6](#page-5-0) CNAnorm-class, [6](#page-5-0) CNAnormWorkflow, [8](#page-7-0)

arms-methods *(*chromosomesPosition*)*, [5](#page-4-0)

data.frame, *[10](#page-9-0)* dataFrame2object, *[9](#page-8-0)*, [10](#page-9-0) density, *[20](#page-19-0)* DerivData, *[7](#page-6-0)* DerivData-class, [10](#page-9-0) discreteNorm, *[9](#page-8-0)*, [12](#page-11-0) discreteNorm,CNAnorm-method *(*discreteNorm*)*, [12](#page-11-0) discreteNorm-methods *(*discreteNorm*)*, [12](#page-11-0)

exportTable, [13](#page-12-0) exportTable,CNAnorm-method *(*exportTable*)*, [13](#page-12-0) exportTable-methods *(*exportTable*)*, [13](#page-12-0)

gcNorm, *[5](#page-4-0)*, *[9](#page-8-0)*, [14,](#page-13-0) *[23,](#page-22-0) [24](#page-23-0)* gcNorm,CNAnorm-method *(*gcNorm*)*, [14](#page-13-0) gcNorm-methods *(*gcNorm*)*, [14](#page-13-0) gPar, [15,](#page-14-0) *[21](#page-20-0)*

hg19\_hs\_ideogr, *[3](#page-2-0)*, *[5](#page-4-0)*, [15,](#page-14-0) *[21](#page-20-0)*

InData, *[7](#page-6-0)* InData-class, [16](#page-15-0)

length,CNAnorm-method *(*CNAnorm-class*)*, [6](#page-5-0)

# INDEX 27

length, DerivData-method *(*DerivData-class*)*, [10](#page-9-0) length,InData-method *(*InData-class*)*, [16](#page-15-0) loess, *[14](#page-13-0)* LS041, [17](#page-16-0)

par, *[21](#page-20-0)* Params-class, [17](#page-16-0) peakPloidy, *[9](#page-8-0)*, *[12](#page-11-0)*, [18,](#page-17-0) *[21,](#page-20-0) [22](#page-21-0)* peakPloidy,CNAnorm-method *(*peakPloidy*)*, [18](#page-17-0) peakPloidy-methods *(*peakPloidy*)*, [18](#page-17-0) plot, *[21,](#page-20-0) [22](#page-21-0)* plotGenome, [20](#page-19-0) plotGenome,CNAnorm-method *(*plotGenome*)*, [20](#page-19-0) plotGenome-methods *(*plotGenome*)*, [20](#page-19-0) plotPeaks, [22](#page-21-0) plotPeaks,CNAnorm-method *(*plotPeaks*)*, [22](#page-21-0) plotPeaks-methods *(*plotPeaks*)*, [22](#page-21-0) pos *(*chromosomesPosition*)*, [5](#page-4-0) pos,CNAnorm-method *(*chromosomesPosition*)*, [5](#page-4-0) pos-methods *(*chromosomesPosition*)*, [5](#page-4-0) pos<- *(*chromosomesPosition*)*, [5](#page-4-0) pos<-,CNAnorm-method *(*CNAnorm-class*)*, [6](#page-5-0) pos<--methods *(*chromosomesPosition*)*, [5](#page-4-0)

ratio, *[14](#page-13-0)*, [23](#page-22-0) ratio,CNAnorm-method *(*CNAnorm-class*)*, [6](#page-5-0) ratio-methods *(*ratio*)*, [23](#page-22-0) ratio.n *(*ratio*)*, [23](#page-22-0) ratio.n,CNAnorm-method *(*CNAnorm-class*)*, [6](#page-5-0) ratio.n-methods *(*ratio*)*, [23](#page-22-0) ratio.s, *[4](#page-3-0)*, *[25](#page-24-0)* ratio.s *(*ratio*)*, [23](#page-22-0) ratio.s,CNAnorm-method *(*CNAnorm-class*)*, [6](#page-5-0) ratio.s-methods *(*ratio*)*, [23](#page-22-0) ratio.s.n *(*ratio*)*, [23](#page-22-0) ratio.s.n,CNAnorm-method *(*CNAnorm-class*)*, [6](#page-5-0) ratio.s.n-methods *(*ratio*)*, [23](#page-22-0) retrieve peaks and ploidy, [24](#page-23-0)

segMean, *[3](#page-2-0)* segMean *(*ratio*)*, [23](#page-22-0)

segMean,CNAnorm-method *(*CNAnorm-class*)*, [6](#page-5-0) segMean-methods *(*ratio*)*, [23](#page-22-0) segMean.n *(*ratio*)*, [23](#page-22-0) segMean.n,CNAnorm-method *(*CNAnorm-class*)*, [6](#page-5-0) segMean.n-methods *(*ratio*)*, [23](#page-22-0) sugg.peaks *(*retrieve peaks and ploidy*)*, [24](#page-23-0) sugg.peaks,CNAnorm-method *(*CNAnorm-class*)*, [6](#page-5-0) sugg.peaks-methods *(*retrieve peaks and ploidy*)*, [24](#page-23-0) sugg.ploidy *(*retrieve peaks and ploidy*)*, [24](#page-23-0) sugg.ploidy,CNAnorm-method *(*CNAnorm-class*)*, [6](#page-5-0) sugg.ploidy-methods *(*retrieve peaks and ploidy*)*, [24](#page-23-0) valid.peaks *(*retrieve peaks and ploidy*)*, [24](#page-23-0) valid.peaks,CNAnorm-method *(*CNAnorm-class*)*, [6](#page-5-0) valid.peaks-methods *(*retrieve peaks and ploidy*)*, [24](#page-23-0) valid.ploidy *(*retrieve peaks and

ploidy*)*, [24](#page-23-0) valid.ploidy,CNAnorm-method *(*CNAnorm-class*)*, [6](#page-5-0) valid.ploidy-methods *(*retrieve peaks and ploidy*)*, [24](#page-23-0) validation, *[12](#page-11-0)*, *[22](#page-21-0)*, [25](#page-24-0) validation,CNAnorm-method *(*validation*)*, [25](#page-24-0) validation-methods *(*validation*)*, [25](#page-24-0)

write.table, *[14](#page-13-0)*